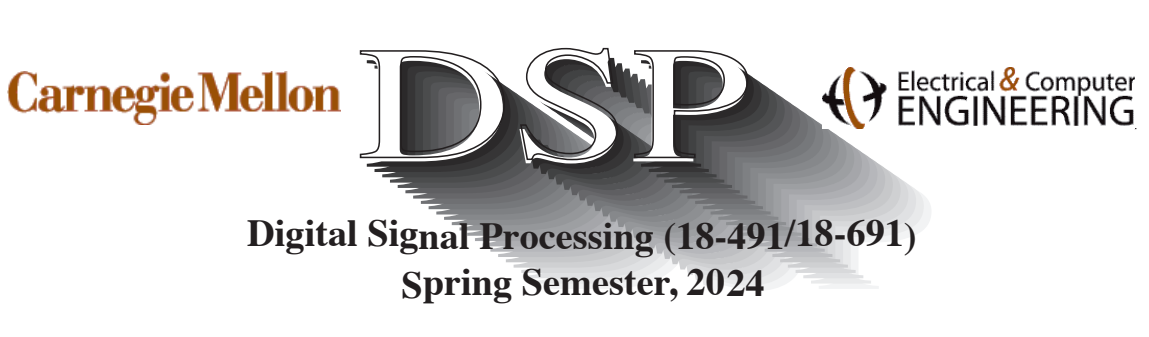

 **Sig Spring Semester, 2024**

## MATLAB Solutions to Problem Set 3

### MATLAB Problems

#### **Table of Contents**

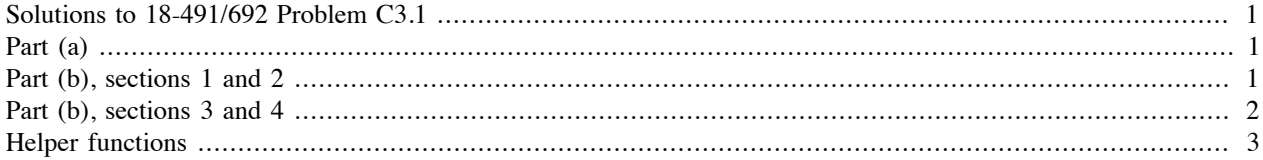

### **Solutions to 18-491/692 Problem C3.1**

written over the years by the DSP TAs

```
clear;
close all;
[x, fs] = audioread('welcome16.wav");xe = audioread("xe.wav");
xe2 = audioread("xe2.wav");
```
# **Part (a)**

```
N = round(.04*fs);alpha = 0.4;
h = [1; zeros(N-1,1); alpha];xr = filter(1, h, xe); % Convolve with inverse filter to 'undo' echo
% Play audio to evaluate performance of this inverse filtering method
        soundsc(x, fs);
         pause;
         soundsc(xe, fs);
         pause;
         soundsc(xr, fs);
         pause;
```
### **Part (b), sections 1 and 2**

```
[c, lags] = xcorr(x, 1000, 'normalized');
c1 = xcorr(xe, 1000, 'normalized');figure;
subplot(211);
stem(lags, c);
title('\phi_{xx}[n] for 1000 Lags of x[n]');
xlabel('n (lags)');
ylabel('\phi_{xx}[n]');
subplot(212);
stem(lags, c1);
title('\phi_{xx}[n] for 1000 Lags of x_e[n]');
```

```
xlabel('n (lags)');
ylabel('\phi \{xx\}[n]');
```
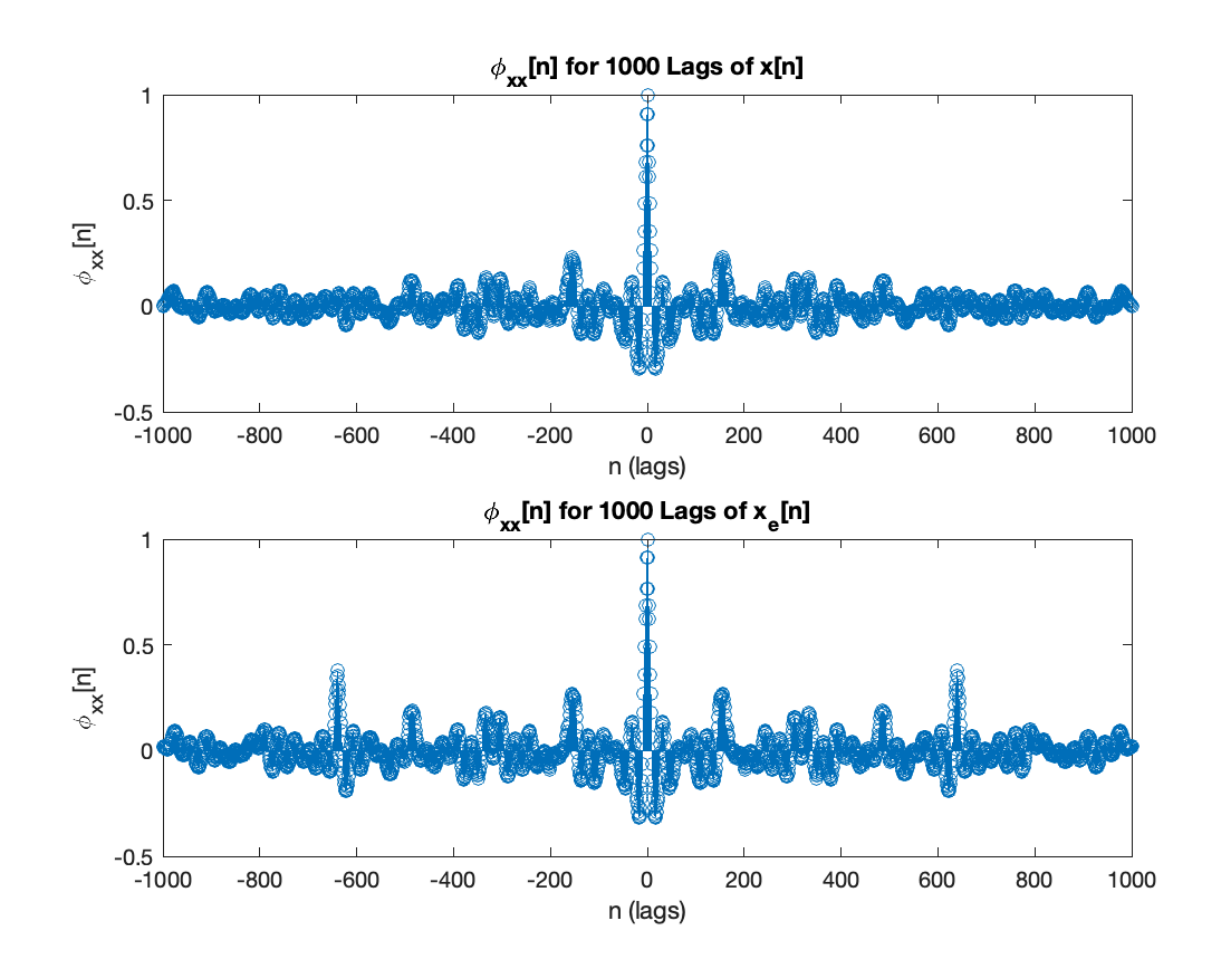

## **Part (b), sections 3 and 4**

```
c2 = xcorr(xe2, 1000, 'normalized');figure;
stem(lags, c2);
title('\phi_{xx}[n] for 1000 Lags of x[n]');
xlabel('n (lags)');
ylabel('\phi \{xx\}[n]');
[n, x_corr_trunc, lags_trunc] = zero_crossing(c2);c2_sorted = sortrows([x_corr_trunc, lags_trunc], 'descend');
alpha_est = c2_sorted(1,1);
N est = c2 sorted(1,2);
h est = [1; zeros(N est-1,1); alpha est];
xr2 = filter(1, hest, xe2); soundsc(xr2, fs);
```
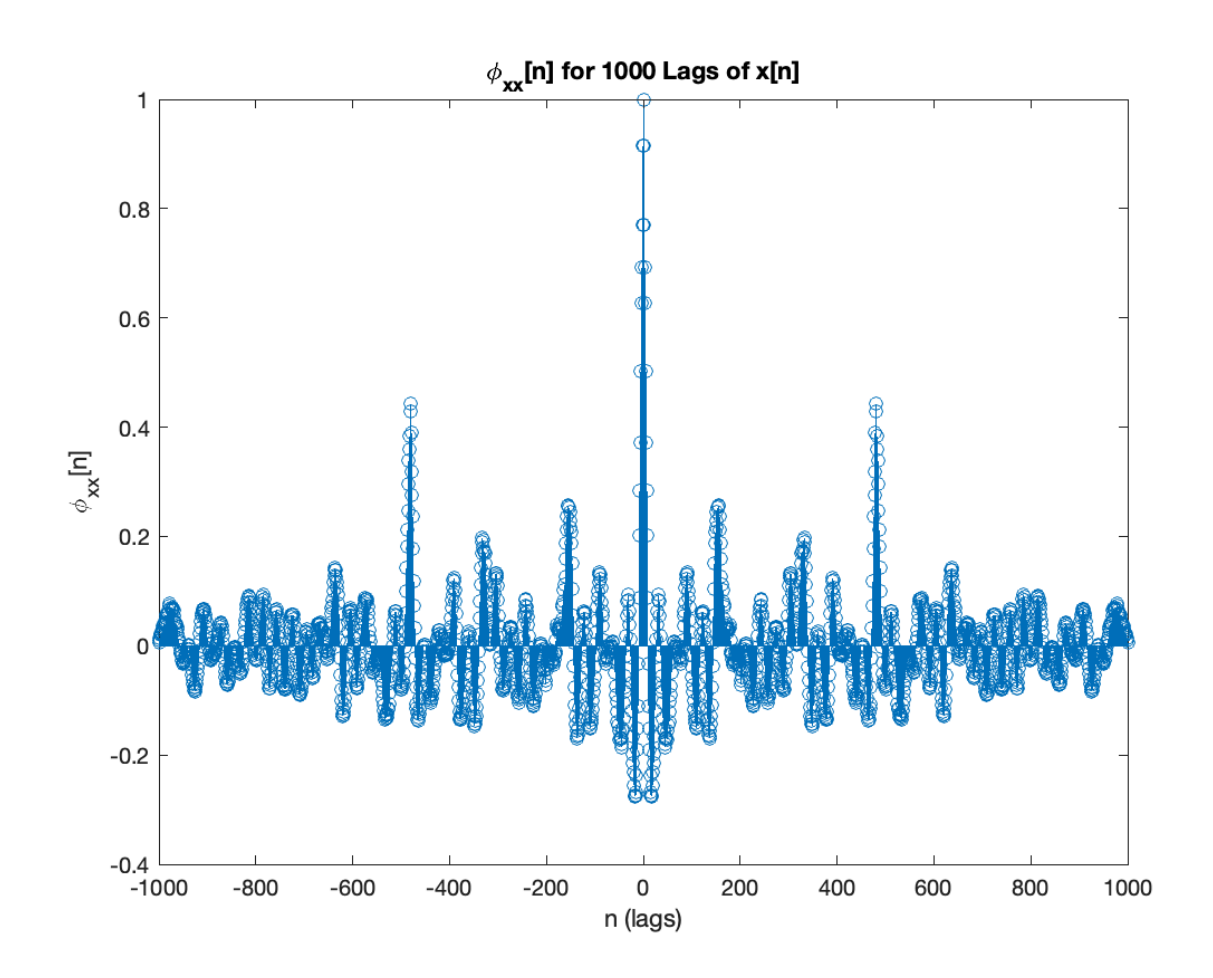

### **Helper functions**

function  $[n, x \text{ corr trunc}, \text{lags trunc}] = \text{zero crossing}(x \text{ corr})$ % This function trunctates the negative half and positive main lobe main % lobe of the autocorrelation function of x. We can truncate the negative % half because the autocorrelation function is even, and we truncated the % positive main lobe because we only want to consider secondary promienent % peaks which we assume are located far from n = 0.

```
L = length(x_corr);x len = (L-1)/2+1;half corr = x corr(x len:end);
n = 1;while half_corr(n) > 0n = n+1;end
x_corr_trunc = half_corr(n:end);lags\_trunc = (n:x\_len)'-1;
```
end